## **Tecnologias da Informação e da Comunicação**

## **Ficha 4 –** Folha de Cálculo

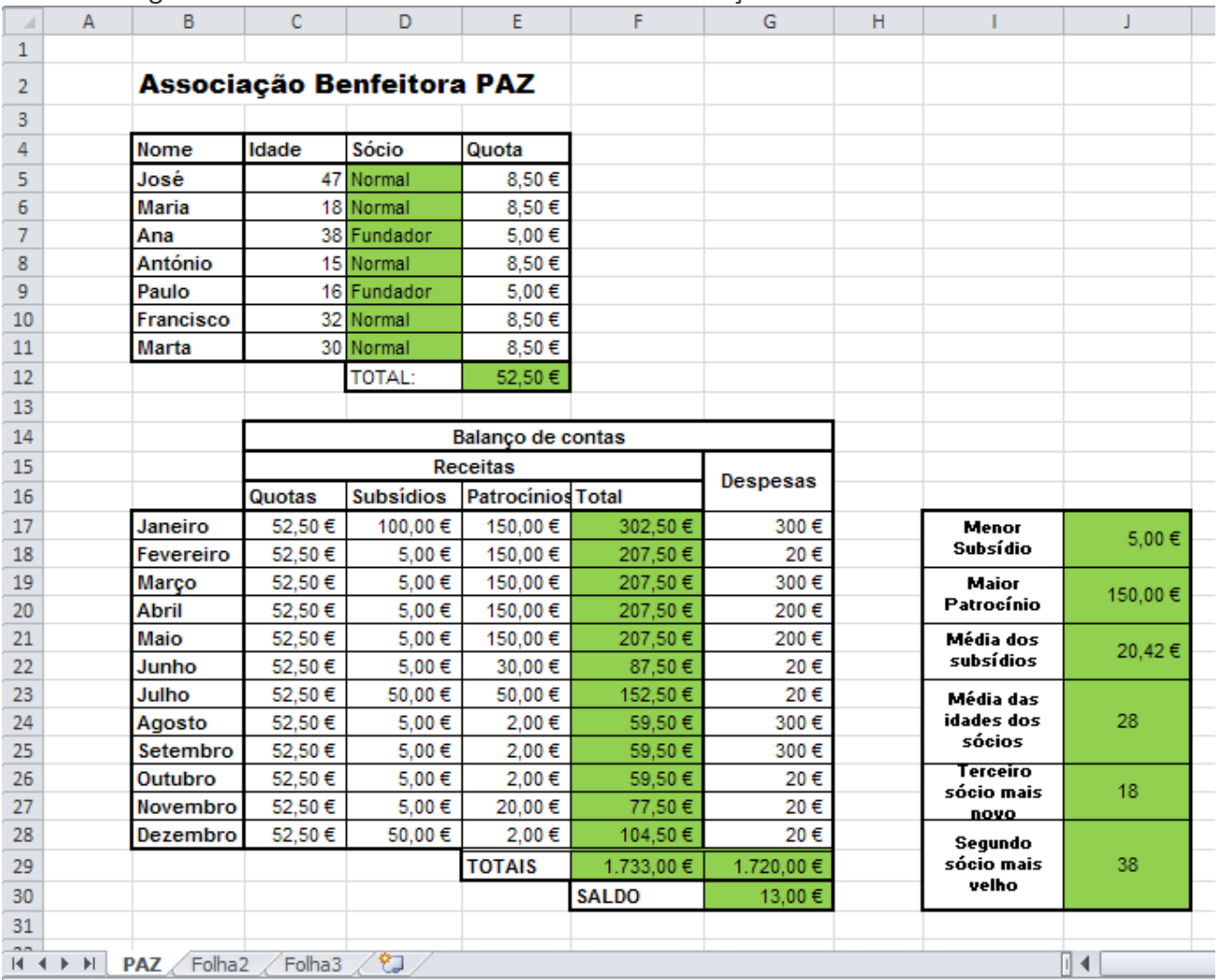

Elabore a seguinte folha de cálculo tendo em conta as instruções em baixo:

## **Nome da folha de cálculo: PAZ**

**Deixe vazias as células sombreadas e depois utilize as fórmulas que se seguem para calcular os valores:**

- Células **D5:D11** Se o sócio pagar de quota 8,50 € mensais então escreve "Normal". Se sócio pagar apenas 5€ então escreve "Fundador".
- Célula **E12 =SOMA(E5:E11)** (Soma de todas as quotas)
- Células F17:F28 **F17=C17+D17+E17** (Total = Quotas + Subsídios + Patrocínios. Utilize o preenchimento automático para calcular os valores das outras células em baixo)
- Célula **F29=SOMA(F17:F28)** (Soma das receitas)
- Célula **G29=SOMA(G17:G28)** (Soma das despesas)
- Célula **G30=F29-G29** (Saldo = Total de receitas Total de despesas)
- Célula **J17=MÍNIMO(D17:D28)** (Menor subsídio)
- Célula **J19=MÁXIMO(E17:E28)** (Maior subsídio)
- Célula **J21=MÉDIA(D17:D28)** (Média dos subsídios)
- Célula **J23=MÉDIA(C5:C11)** (Média das idades dos sócios)
- Célula **J26=MENOR(C5:C11;3)** (Terceiro sócio mais novo)
- Célula **J28=MAIOR(C5:C11;2)** (Segundo sócio mais velho)

No final do exercício guarde a folha de cálculo com o nome *Folha de Cálculo n.º4*